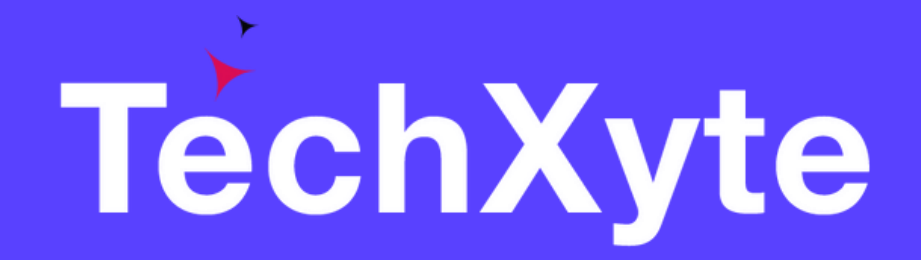

# Eclipse Course Contents

SkyRocket your Coding Career

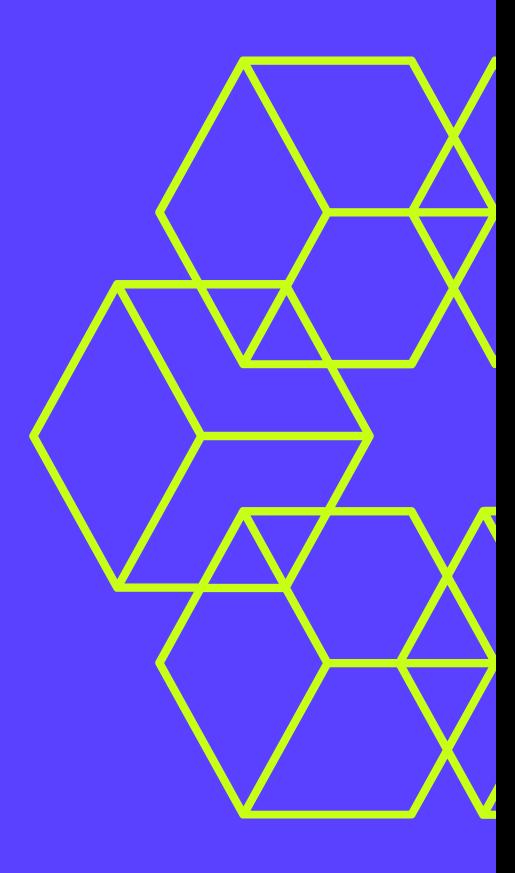

- What is Eclipse and why use it?
- Installing Eclipse
- Setting up Eclipse for Java development

#### CHAPTER 1 : INTRODUCTION TO ECLIPSE

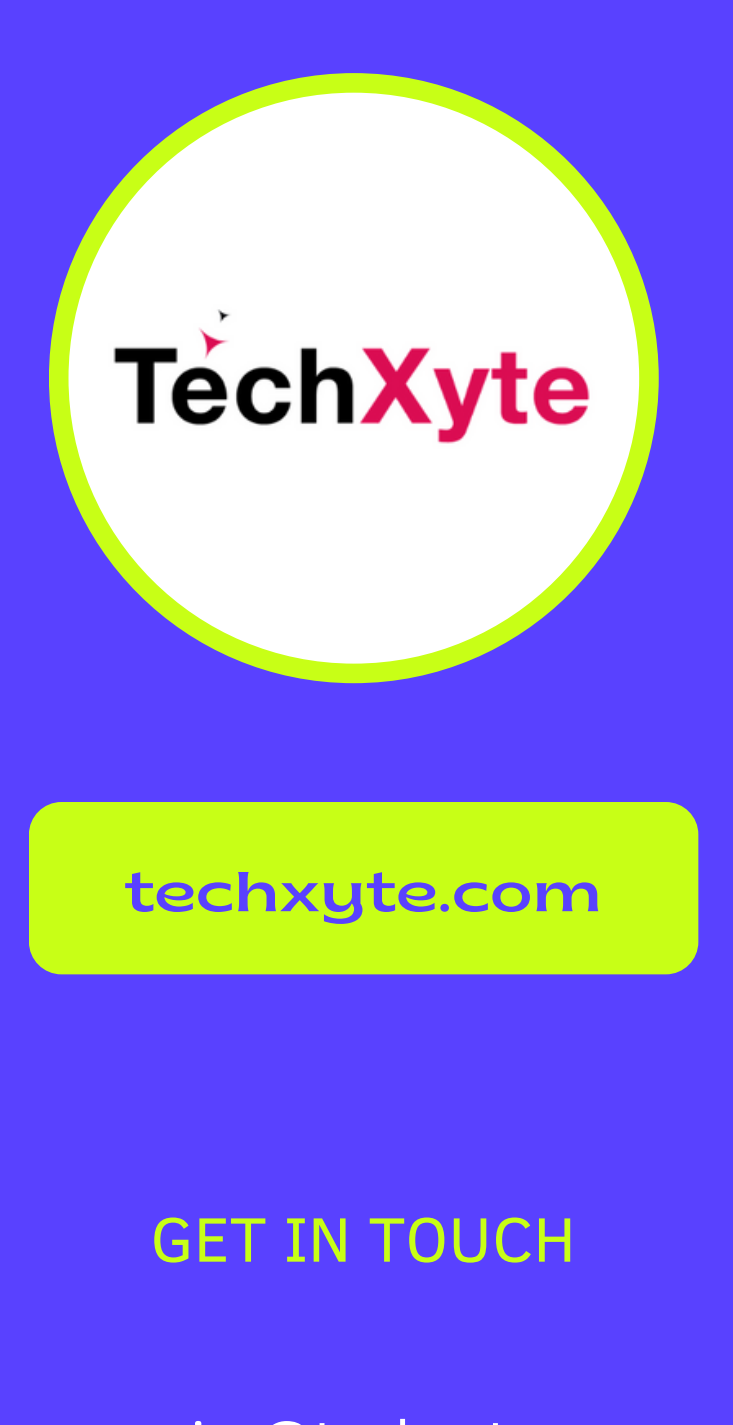

enquiry@techxyte.com

+91 8050 533 513

- Working with Eclipse
- Creating a new Java project
- Creating and editing Java files
- Running and debugging Java applications
- Version control with Eclipse

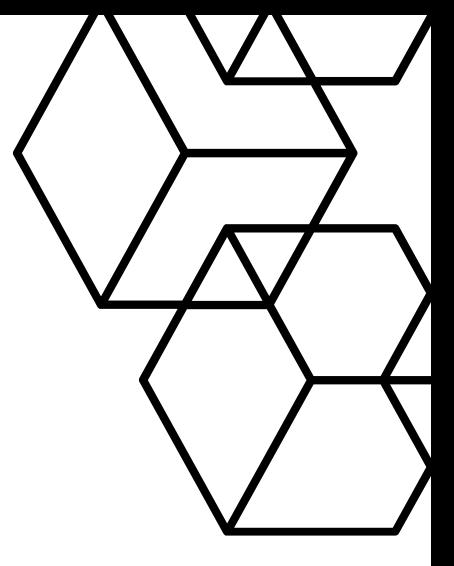

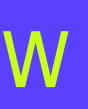

### CHAPTER 2 : WORKSPACE OVERVIEW

## CHAPTER 3 : ADVANCED ECLIPSE FEATURES

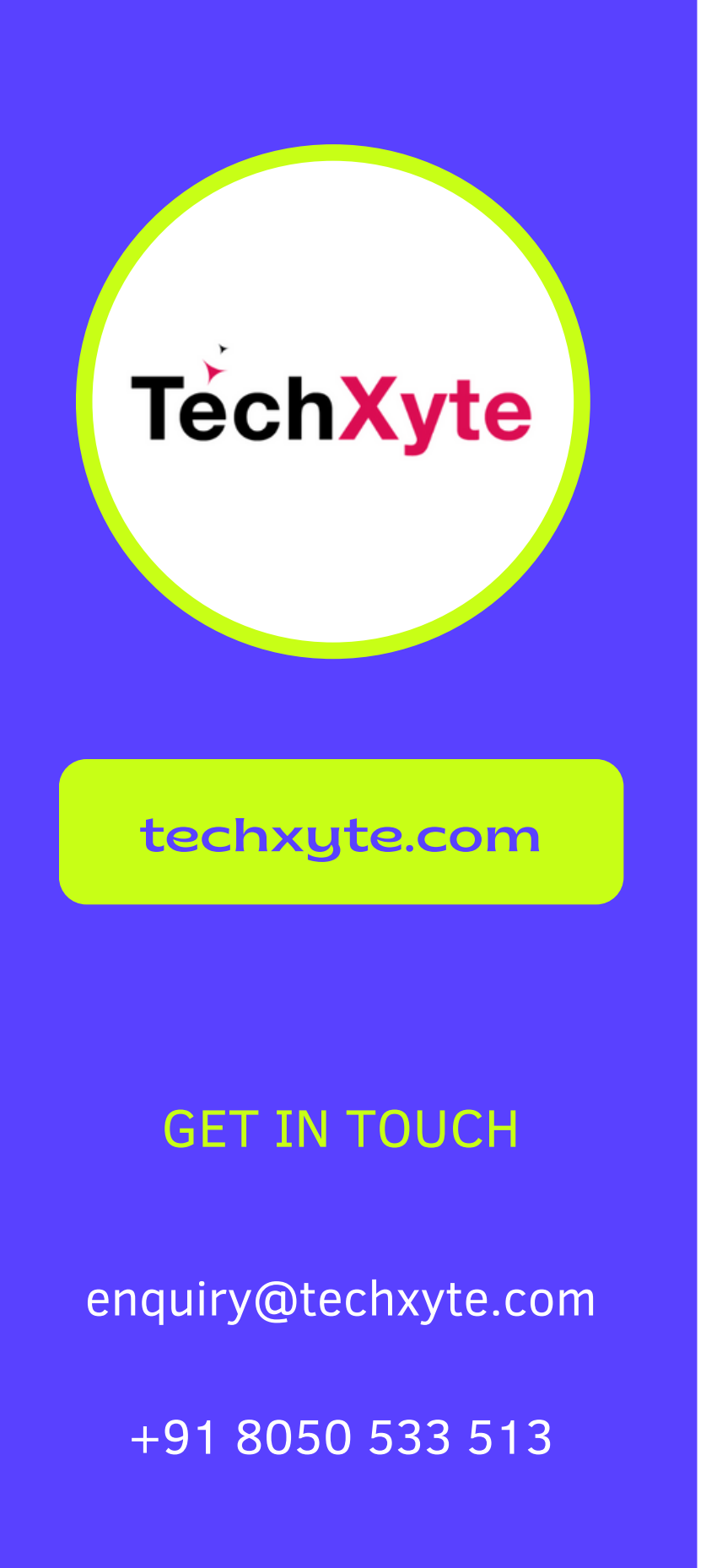

- Using plugins and extensions
- Creating custom views in Eclipse
- Working with multiple editors and views
- Optimizing Eclipse performance

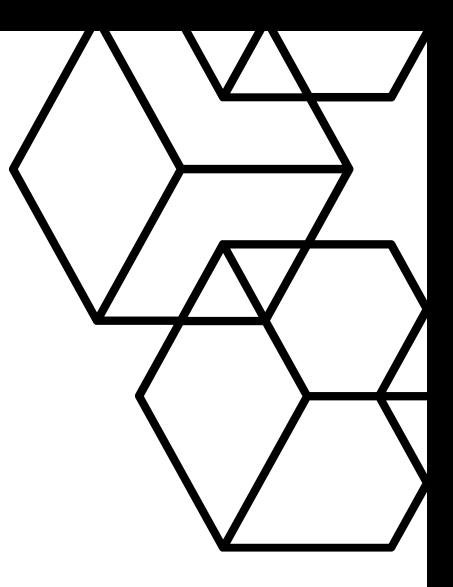

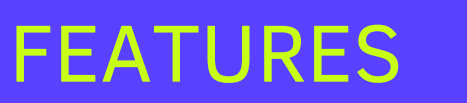